### **Framework Joomla! 1.5**

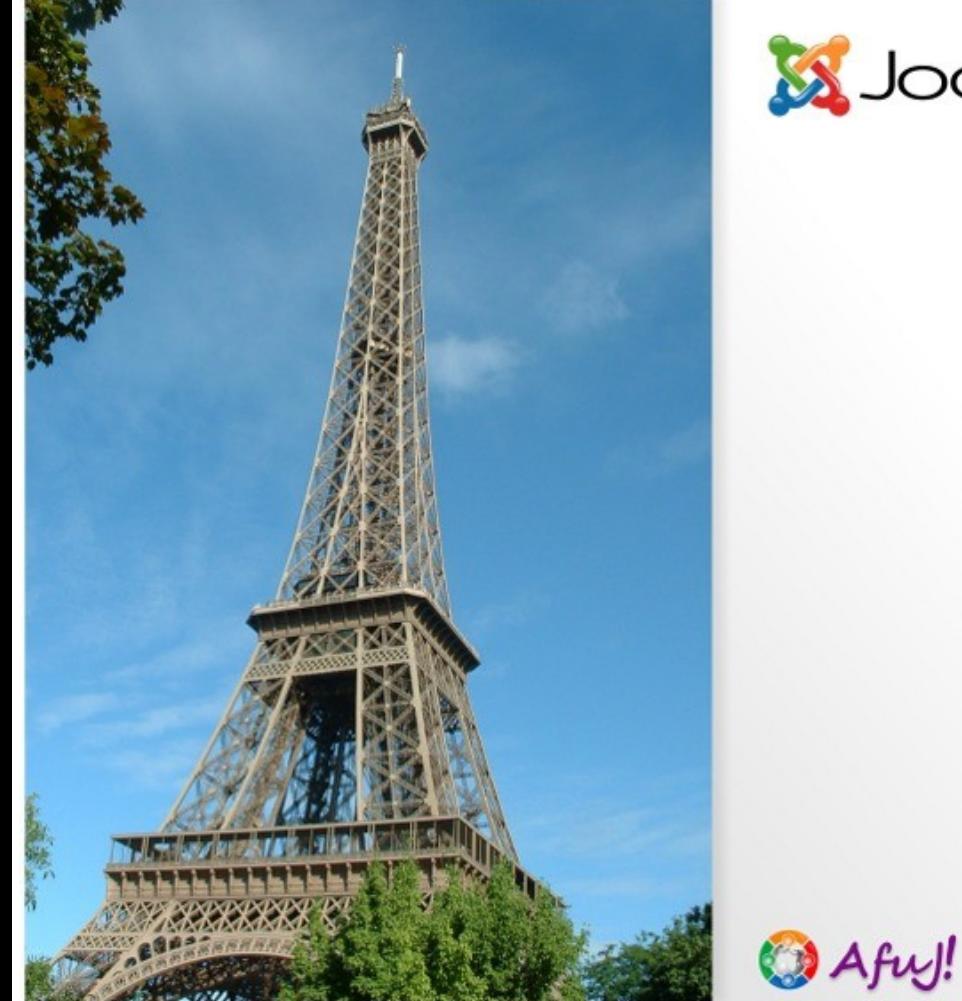

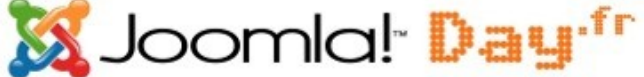

Joomlalfr

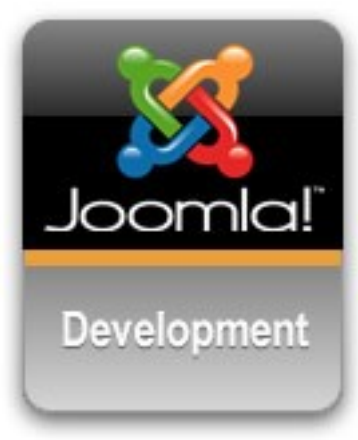

#### *Développeurs « Framework J!1.5 »*

JoomGroupe

par Garstud

Paris, le 24 Mai 2009

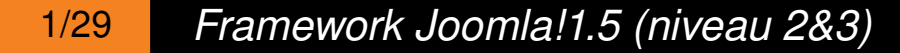

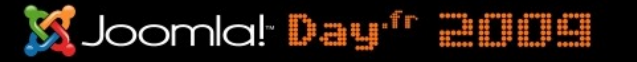

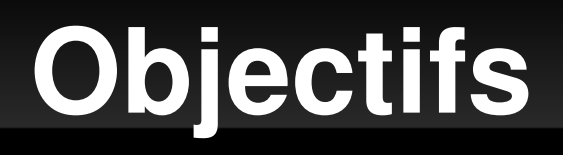

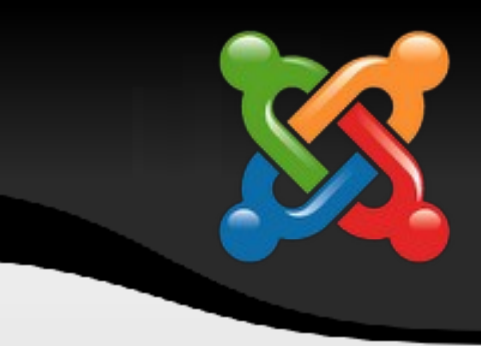

**Présentation orientée développeurs PHP** 

1. Vulgariser la philosophie du framework Joomla 2.Appréhender les technologies de ce framework 3.Fournir les bases pour initier un développement J!1.5

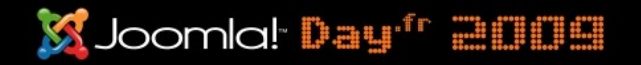

### **Sommaire**

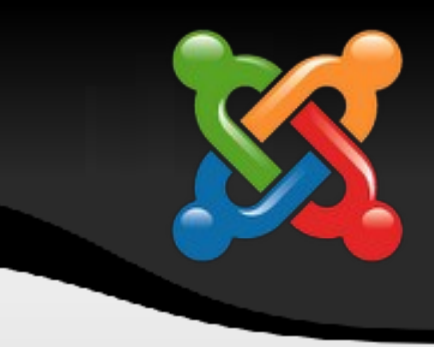

- 1. Historique & Technologies
- 2. Quid de l'IDE ?
- 3. Concept & Design Pattern
- 4. Architecture du Framework
- 5. Les objets principaux
- 6. La persistance des données
- 7. Les Extensions et leur spécificités

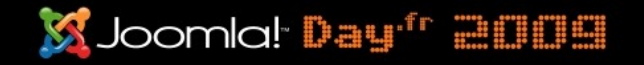

# **Historique et technologies**

- Adaptation de Mambo
- « Framework » Joomla!1.0
	- API d'ergonomie (HTMLTools)
	- Objets de persistance (MosDbTable)
	- Plugin (Mambots)
	- Mode « Legacy »
	- …
- **Technologies inclusent dans le framework 1.5** 
	- Standard web (CSS, XHTML , javascript) Joomla 1.0
	- API AJAX, Mootools, LDAP, Webservices ...

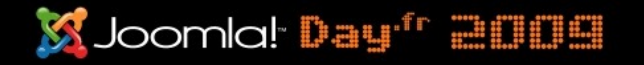

# **IDE & Outils**

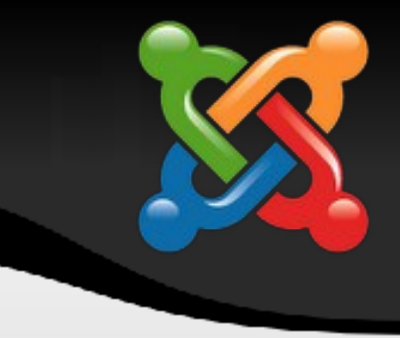

### **Eclipse** (Ganymède 3.4)

- Colour-coding, auto-indentation, bookmark ...
- Compilation syntaxique à la volée
- **-** Library Joomla pour l'auto-completion par introspection
- Navigation hypertexte entre les fonctions et classes
- Un Eclipse « prémodé » PHP
	- Eclipse PDT (PHP Development Tools) <http://www.eclipse.org/pdt>
	- Sortie du plugin PDT en v2.1 (juin 2009)
- Une communauté, … des plugins !
	- Aptana, XDebug, Subversion(SVN), SQLExplorer, Ant ...

ŕ

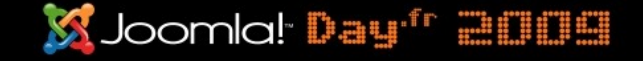

### **IDE & Outils**

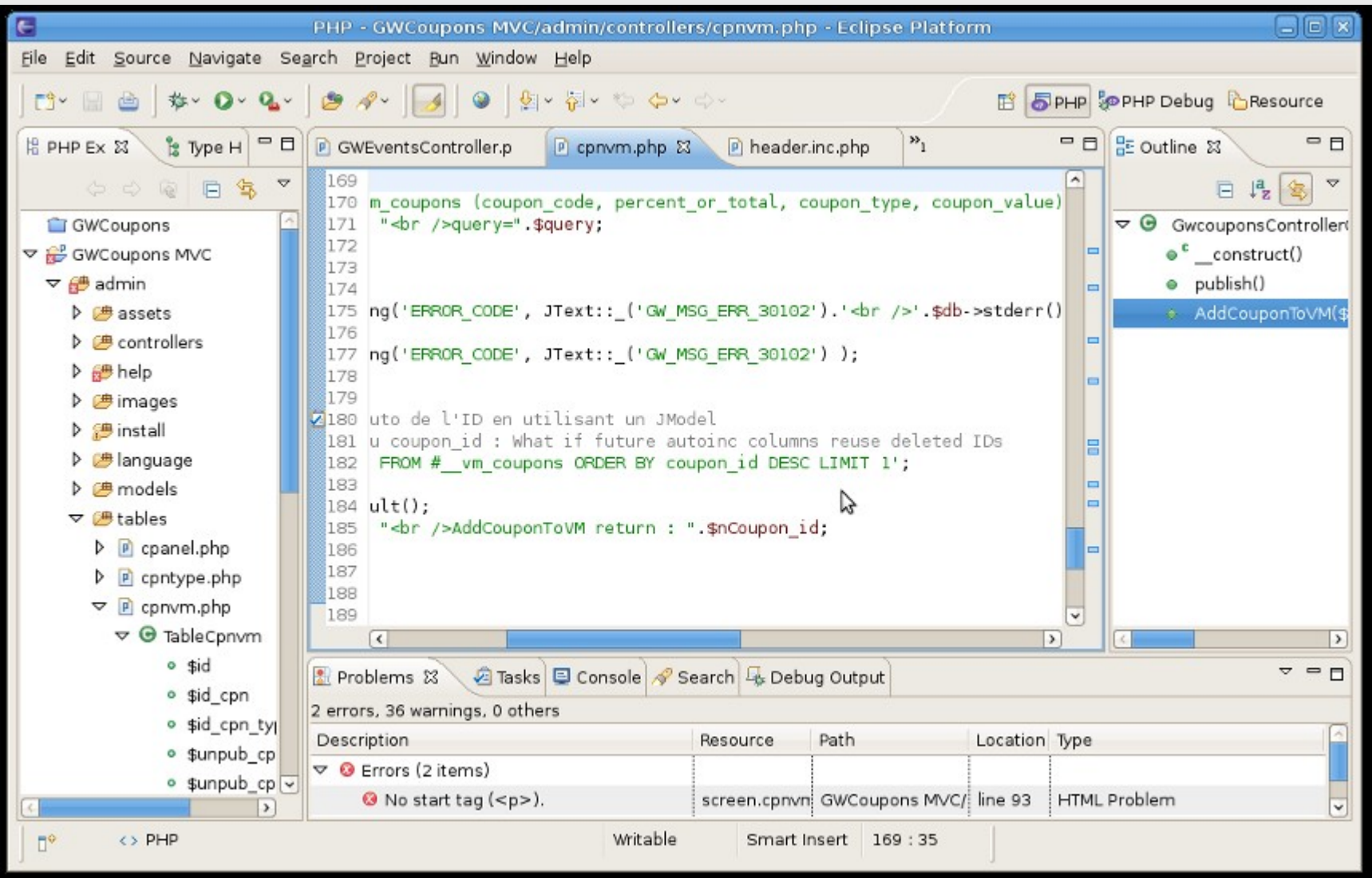

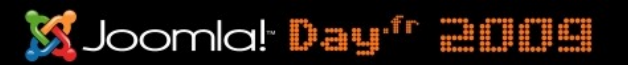

# **IDE & Outils**

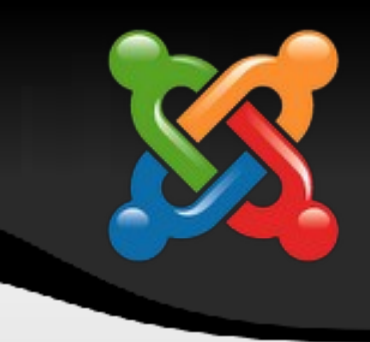

### J!Code

- **Projet JoomlaCode basé sur Eclipse**
- Spécifiquement pour développer des extensions Joomla!

#### **J!Dump**

- Un Dumper, … pas aussi pratique qu'un debuggeur
- Composant/plugin Joomla : <http://joomlacode.org/gf/project/jdump>
- Afficheur de contenu de variable après ajout de code PHP

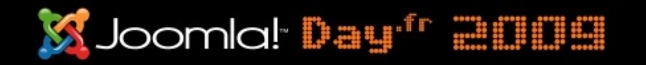

### **Concepts Joomla**

- La requete HTTP Joomla
	- <http://www.monsite.fr/index.php?option=xxx&id=xxx>
	- $\blacksquare$ index.php comme porte principale
		- sécurité et homogénéité
	- Cinématique Joomla
		- 1. Le serveur web reçoit une requête HTTP
		- 2.Le noyau de Joomla est chargé (framework et classes)
		- 3.instanciation de l'objet **JApplication**
		- 4.Initialisation de l'objet **JApplication**
		- 5.calcul le chemin **URI** d'appel
		- **6.exécution** de l'appel de l'URI
		- 7. interprète le template et les documents à charger

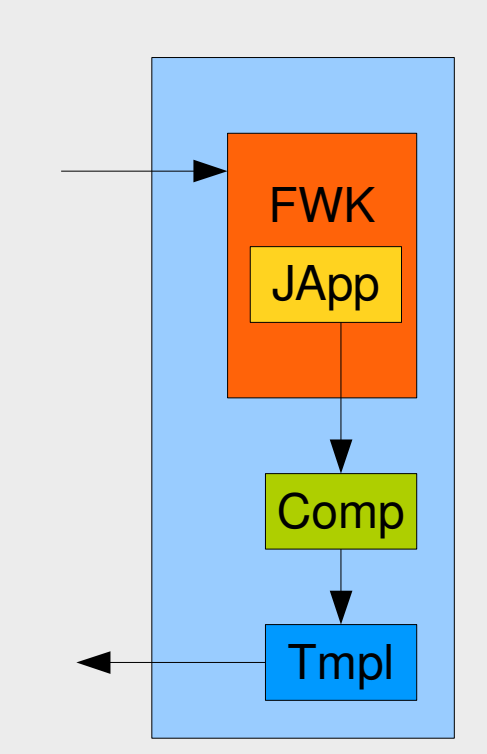

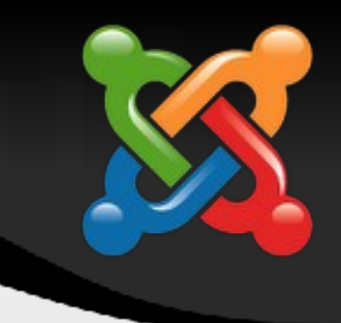

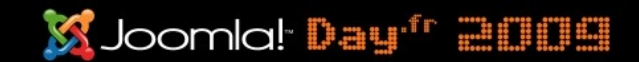

Les 3 couches du framework

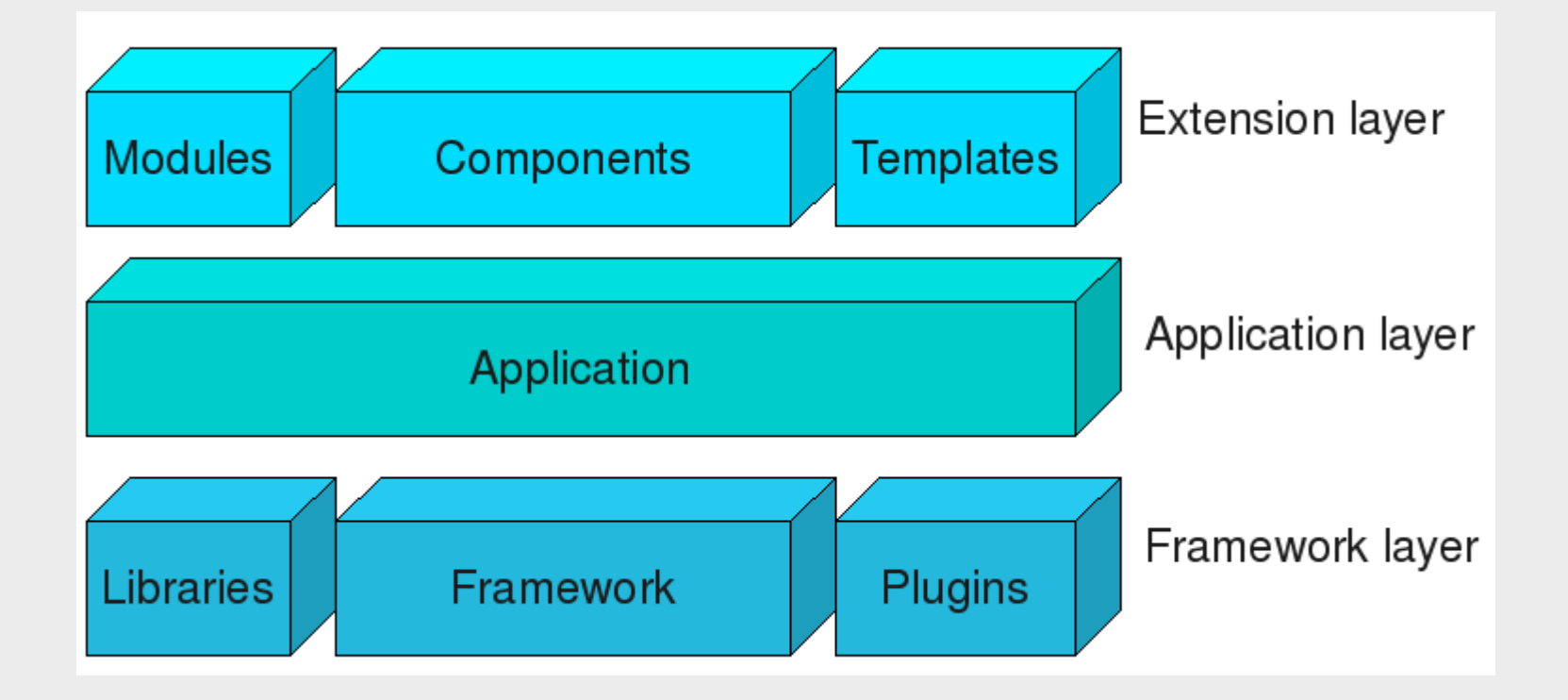

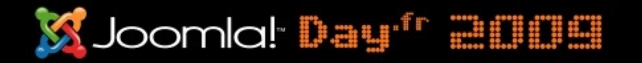

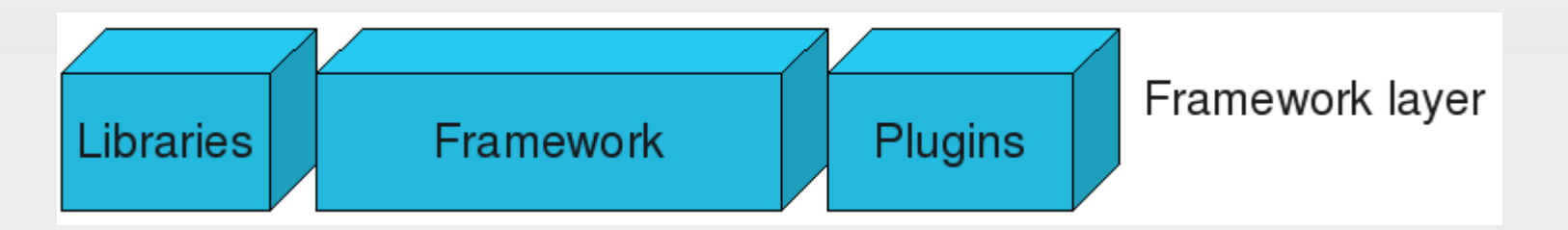

- **Brique Framework** 
	- JFactory : Objet Fabrique donnant accès à de nombreuses infos du système
	- … JRoute, JText, JMenu, JView, JObject, JDocument
- **Brique Libraries** 
	- Archive, PDF, PatError, PEAR, GACL, Mailer, UTF8 …
	- *jimport (Joomla.filesystem.\*);*
- **Brique Plugins** 
	- « **étendre** » les fonctionnalités du framework

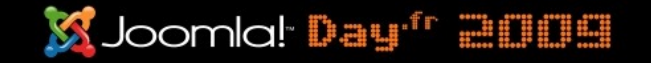

Application

Application layer

- **Couche Application** 
	- Application qui implémente le framework :
		- JInstallation, JAdministrator, JSite, …
		- Connecté au Framework via JApplication

\$app =& JFactory::getApplication(); if (\$app->isSite()) echo 'Client is site'; (\$app->isAdmin()) echo 'Client is administrator';

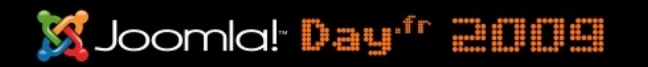

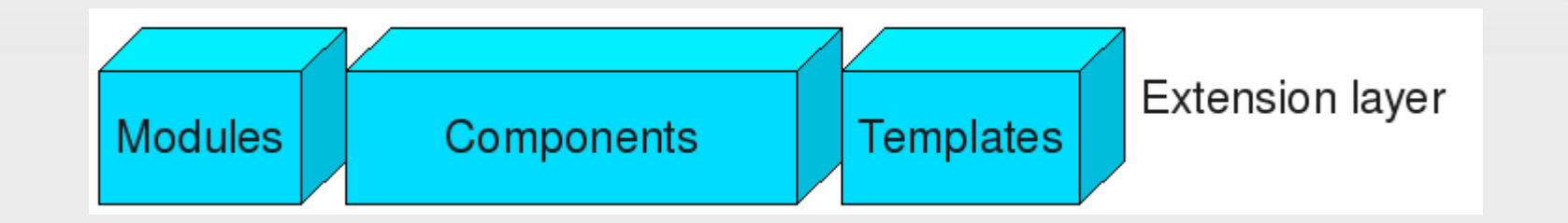

#### **Couche Extension**

- Toutes les extensions « *pluggable* »
- **Modules** : extensions légères utilisées essentiellement « en mode boite »
- **Composants** : extensions complexes, pouvant gérer à la fois le front et le backend d'un site
	- **Implémentation MVC**
	- **Persistance des données**
- Templates : extensions de type design
- **Langages** : la plus basique des extensions. Ils correspondent au pilotage de fichier de type « clé/valeur » (idem fichier .ini)

**X** Joomlal<sup>,</sup> Day<sup>r</sup> 2009

# **Objets contextuels**

#### JUser

Chaque requête Joomla! est associée à un utilisateur

```
 $user =& Jfactory::getUser();
 $language = $user->getParam('language', 'french');
 echo $user->name.", votre langue est {$language}";
```
• Statut de connexion

```
 $user =& JFactory::getUser();
        if ($user->guest) {
               echo "<p>Vous devez vous connecter pour voir ...</p>";
        } else {
                echo "<p>bienvenue ".$user->username;
 }
```
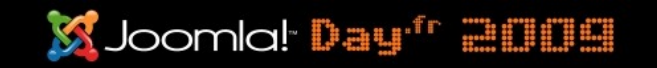

# **Objets contextuels**

### **JRequest**

Accéder aux paramètres HTTP

\$reqParam1 =& Jrequest::getVar('param1', 'défaut', 'post');

- Param 2 et 3 facultatif (valeur par défaut et méthode)
- Param 4 pour « caster » le type
- Param 5 pour filtrer les données (Raw, HTML ...)

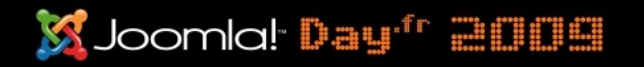

# **Objets contextuels**

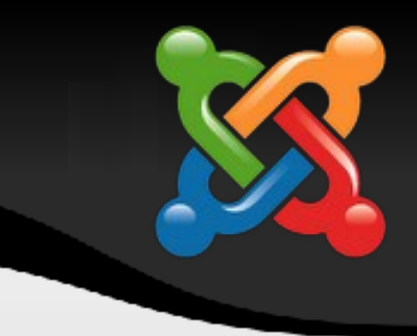

#### **JSession**

Cet objet remplace l'appel de la variable PHP \$\_SESSION.

 \$userSession =& JFactory::getSession(); \$value = \$userSession->get('maValeur', 1);

**Modification des données de session** 

\$userSession->set('maValeur', 6);

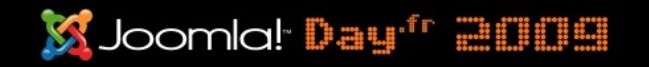

## **Manifest d'installation**

- *« Descripteur de déploiement »* ...XML
- Commun à toutes les extensions
	- **Entête déclarative**
	- **Fichiers a installer**
	- Paramètres (module et plugin uniquement)
- Paramètres simples … ou évolués :
	- **Text, textarea, radio ...**
	- Filelist, calendar, section, category, usergroup, sql ...

Joomlal Day'<sup>r</sup> 2009

## **Manifest d'installation**

```
\leq?xml version="1.0" encoding="utf-8"?>
<!DOCTYPE install SYSTEM "http://dev.joomla.org/xml/1.5/module-install.dtd">
<install type="module" version="1.5.0" client="site"> 
             <name>Hello World  Hello</name> 
             <author>Marc STUDER</author> 
     <creationDate>2008-09-23</creationDate>
             <copyright>All rights reserved by garstud workshop 2009.</copyright> 
             <license>GPL 2.0</license> 
             <authorEmail>mail@domain.tdl</authorEmail> 
             <authorUrl>www.garstud.com</authorUrl> 
             <version>1.0.0</version> 
             <description>Provides a basic "Hello World" notice</description>
             <files>
                           <filename module="mod_helloworld">mod_helloworld.php</filename>
                           <filename>index.html</filename>
             </files>
```

```
<params /</install>
```
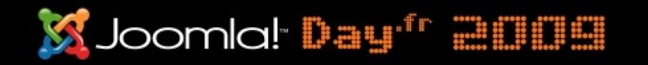

# **Design Pattern**

#### - MVC Model-View-Controller ... pour les composants

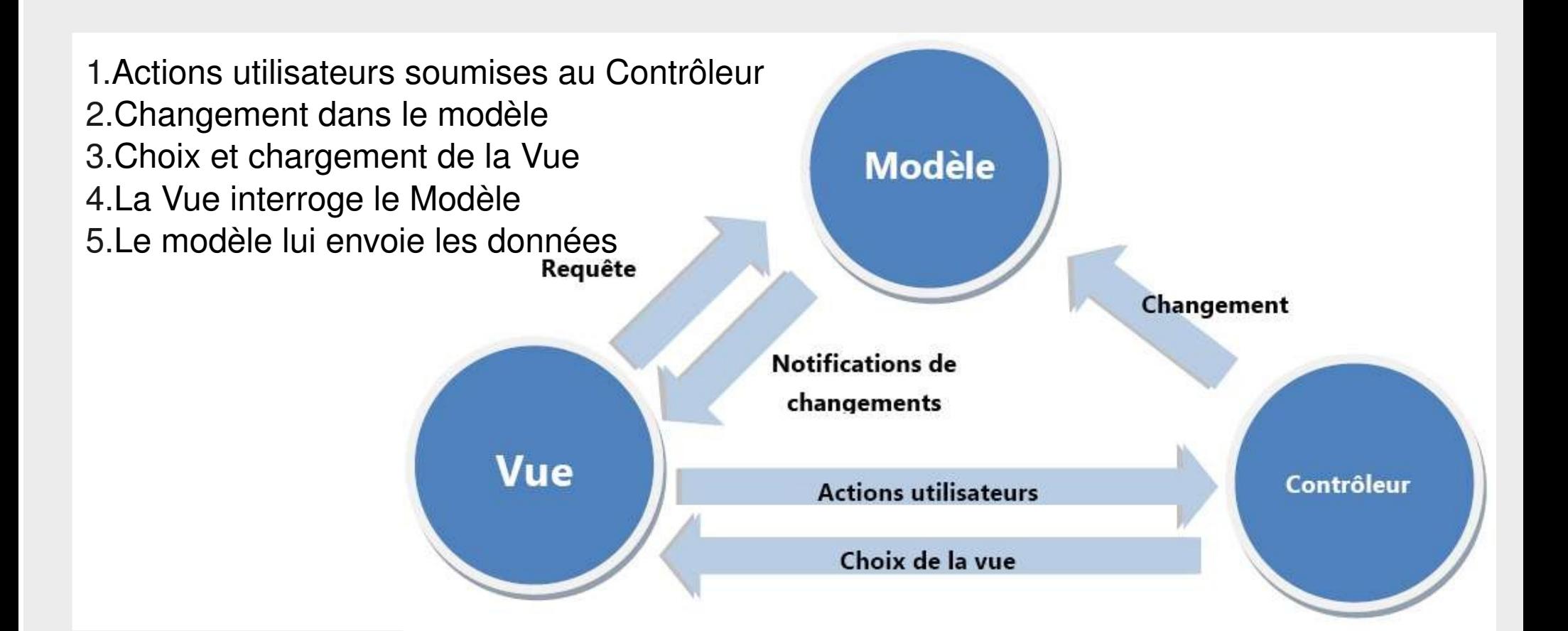

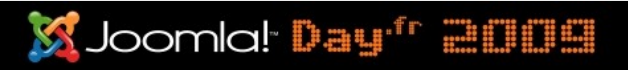

### **Accès aux Données**

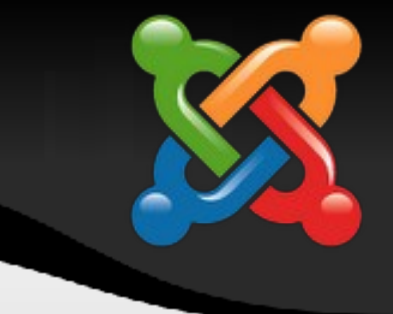

Exécution d'une requête SQL

```
$db =& JFactory::getDBO();
$db->setQuery("SELECT name FROM #__users");
if(!$result = $db->query()) {
   // erreur
}
```
- Différents mode de chargement des résultats
	- \$db>LoadResult() : resultat simple (1 enreg, 1 seul champ)
	- **-** \$db->loadAssoc (1 enreg) et \$db->loadAssocList (tableau)
	- … loadObject, LoadRow ...
- **Attention Sécurité : injection SQL** 
	- n'oubliez pas \$db->nameQuote() et \$db->Quote()

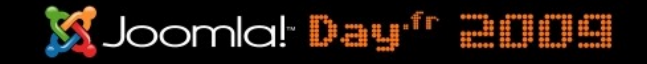

# **Le CRUD ?**

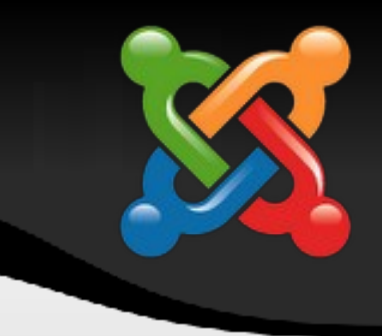

Joomla!<sup>-</sup> Day<sup>fr</sup>

- CRUD = Create Read Update Delete
- Mécanisme de gestion de la persistance
	- **Plus de requêtes SQL de type INSERT, UPDATE, DELETE** 
		- Seul les SELECT sont a implémenter
- Utilisation du MVC pour manipuler les données
	- JController : lance les actions (edit, remove, save, cancel …)
	- JModel : prépare et exécute la gestion des données
	- JTable : (mapping et gestion de la persistance)
		- Reçoit la demande de manipulation des données
		- La répercute sur la base de données

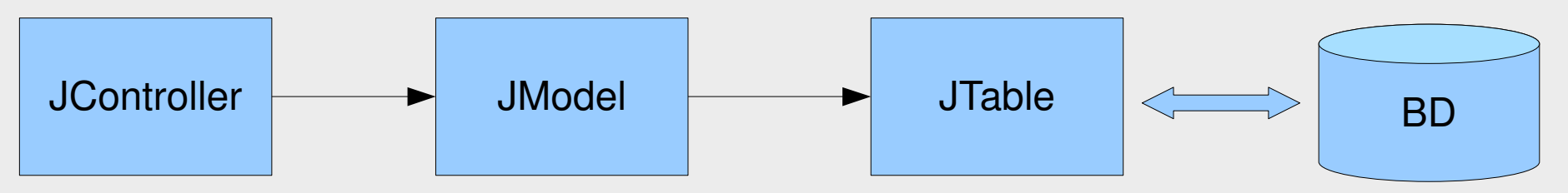

# **Le CRUD ?**

21/29 *Framework Joomla!1.5 (niveau 2&3)*

```
function save() {
    $model = $this->getModel('user');
    if ($model->store($post)) {
       $msg = JText:: ( 'User enregistré !' );
                                                   function store() {
    } else {
                                                      $row =& $this->getTable();
        $msg = JText::_( 'Erreur' );
                                                      $data = JRequest::get( 'post' );
    }
                                                      if (!$row->bind($data)) {
    $link = 'index.php?option=com_user';
                                                          return false;
    $this->setRedirect($link, $msg);
                                                      }
}
                                                      if (!$row->check()) {
                                                          return false;
class TableUser extends JTable
                                                       }
{
    /** @var int Primary key */
                                                      if (!$row->store()) {
    var $id = 0;<br>var $nom = '';return false;
    var $nom
                                                       }
    /**
                                                      return true;
                                                  }* Constructor
     * @param object Database connector object
     */
    function TableUser(& $db) {
        parent:: __construct('#__user', 'id', $db);
    }
}
                                                             X Joomlal: Day'r 2009
```
### **Module**

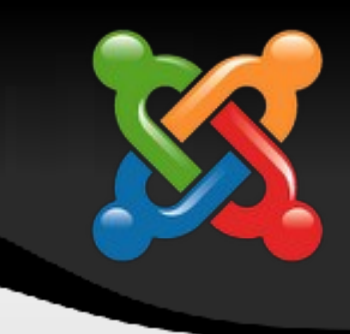

#### • La plus simple des extensions

```
<?php
//interdit a d'autres script de récupérer ou d'exécuter ce fichier
 defined('_JEXEC') or die('Accès interdit');
?<sub>D</sub></sub>
     Hello World
\langle/p>
```
- **Front ou Backend (préciser dans le manifest)**
- **Pour se rapprocher du MVC** 
	- Helper : version simplifié du couple JModel+JTable
		- Classe standard pour manipuler les requetes SQL
	- Layout : similaire à la notion de Vue
		- Apparences multiples (getLayoutPath() +2eme param)

**S** Joomlal: Day'r 2009

### **Module : les Layouts**

```
…
// récupère les données pour la vue
$items = ModHelloWorldHelper::getItems($userCount);
// ajoute le template de la vue pour l'affichage
require(JModuleHelper::getLayoutPath('mod_helloworld'));
?>
```

```
<?php
 defined('_JEXEC') or die('Accès interdit');
echo JText:: ('RANDOM USERS');
?>
\langle 11 \rangle <?php foreach ($items as $item) { ?>
    \leql i> <?php echo JText::sprintf('USER LABEL', $item->name); ?>
     </li>
    \langle?php } ?>
\langleul>
```
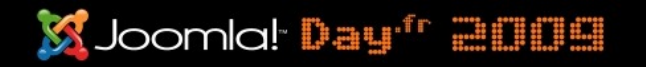

### **Composant**

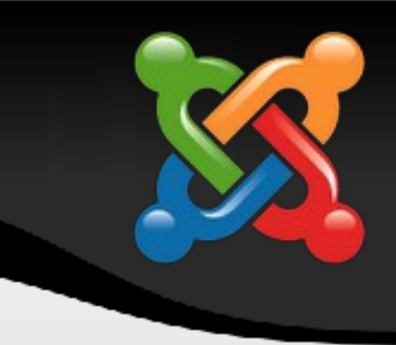

- **Backend et/ou Frontend**
- Normalisation de l'arborescence et des noms des classes
- Gestion simplifiée des paramètres de configuration config.xml (même paramétrage que les manifests)

\$component = JComponentHelper::getComponent('com\_helloworld'); \$params = new JParameter( \$component->params ); JToolBarHelper::preferences('com\_helloworld', 700, 500, 'titre');

- **Les Vues (JView)** 
	- **Une vue / plusieurs layouts**

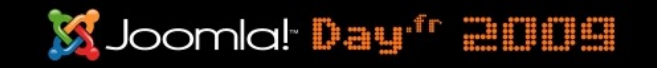

# **Implémentation Composant**

- MVC : JController, JModel, JView
- **Implémentation du CRUD**
- Objet spécifique pour l'Admin
	- La barre d'outils (JToolBar)
	- Les sous-menus (JMenu et JSubMenu)
- **Les Vues** 
	- Chaque vue déclare un form « adminForm »

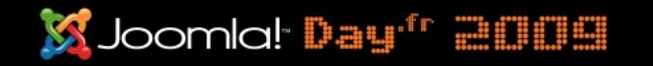

# **Design Pattern**

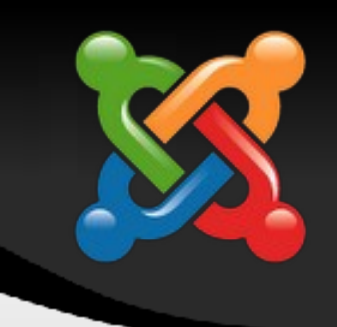

- Observer ... pour les plugins
	- **Publish & Subscribe asynchrone**
- La classe **JPlugin** est dérivée de la classe **JObserver**
- La classe **JEventDispatcher** est dérivée de la classe **JObservable**.

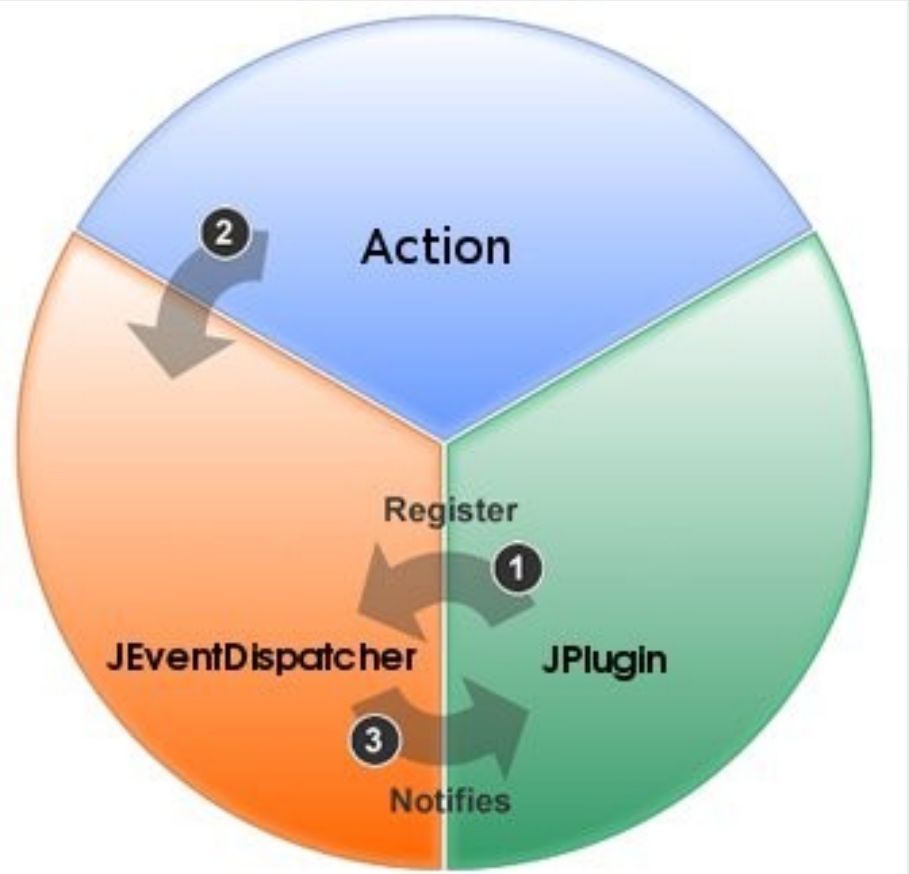

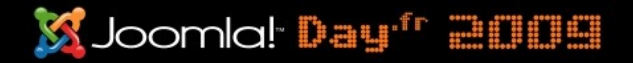

# **Plugin**

```
...
$dispatcher =& JDispatcher::getInstance();
$results = $dispatcher->trigger('onLoginHello', array(&$myData));
...
jimport('joomla.event.plugin');
$dispatcher =& JDispatcher::getInstance();
$dispatcher->register( 'onLoginHello', 'plgSystemHelloworld' );
class plgSystemHelloworld extends JPlugin {
...
   function onLoginHello(&$Tab) {
...
```
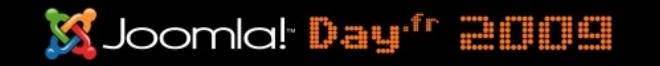

# **Pour aller plus loin ...**

- La conformité du multi-lunguisme
	- **La traduction via JText et JString**
- Compatibilité SEF
	- **Redirection via l'objet JRoute**
- Optimisation cache
	- Contrôle de rentabilité : JProfiler
	- Stocker votre code récurrent en cache
- Sécurité :
	- **Protégez vous des injections SQL**
	- **Protection CRSF via les Jetons Joomla (form.token)**
	- Se protéger des attaques XSS (JRequest casté !)

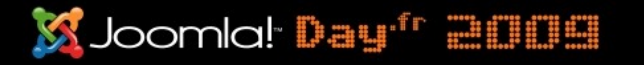

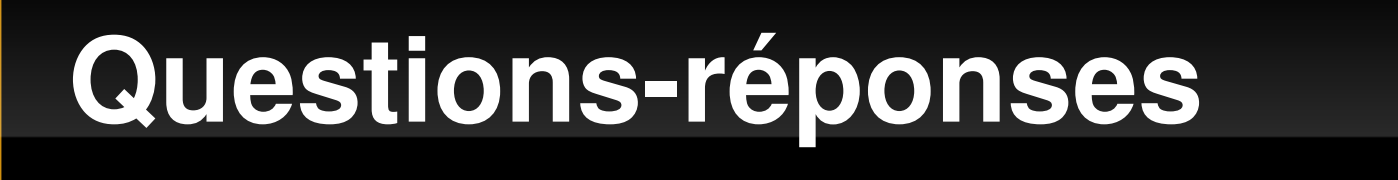

Avez-vous des questions?

Quelles réponses complémentaires recherchez-vous ?

+ de questions : Espace **Développeurs** sur forum.joomla.fr Forum Joomla.fr > Développeurs + site Développeurs francophone : prochainement sur le portail

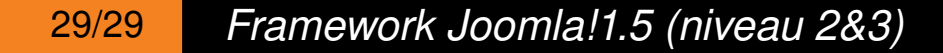

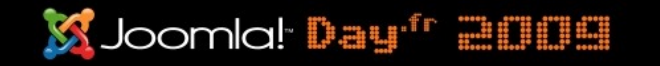